## **\*MEXPT Cheat Sheet Move to Exempt Staff Percent Time (75% - 99%)**

To be used for moving a status employee from a current status appointment into a Percent Time (75% - 99%) Exempt Staff appointment (i.e. PAT, PA, Academic Administrator, or Extension Educator). Process includes terminating original position/suffix and entering a new Status exempt Job record.

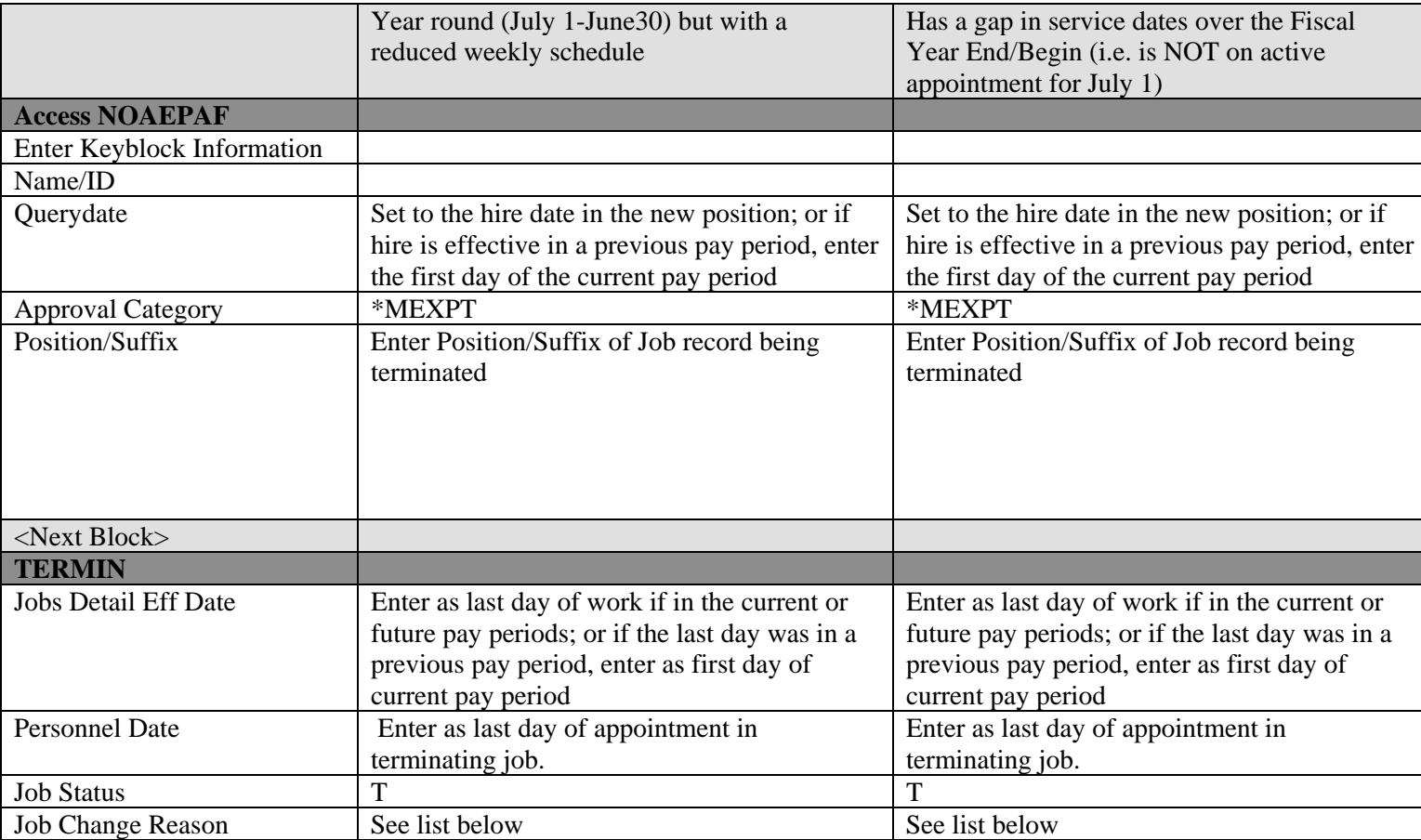

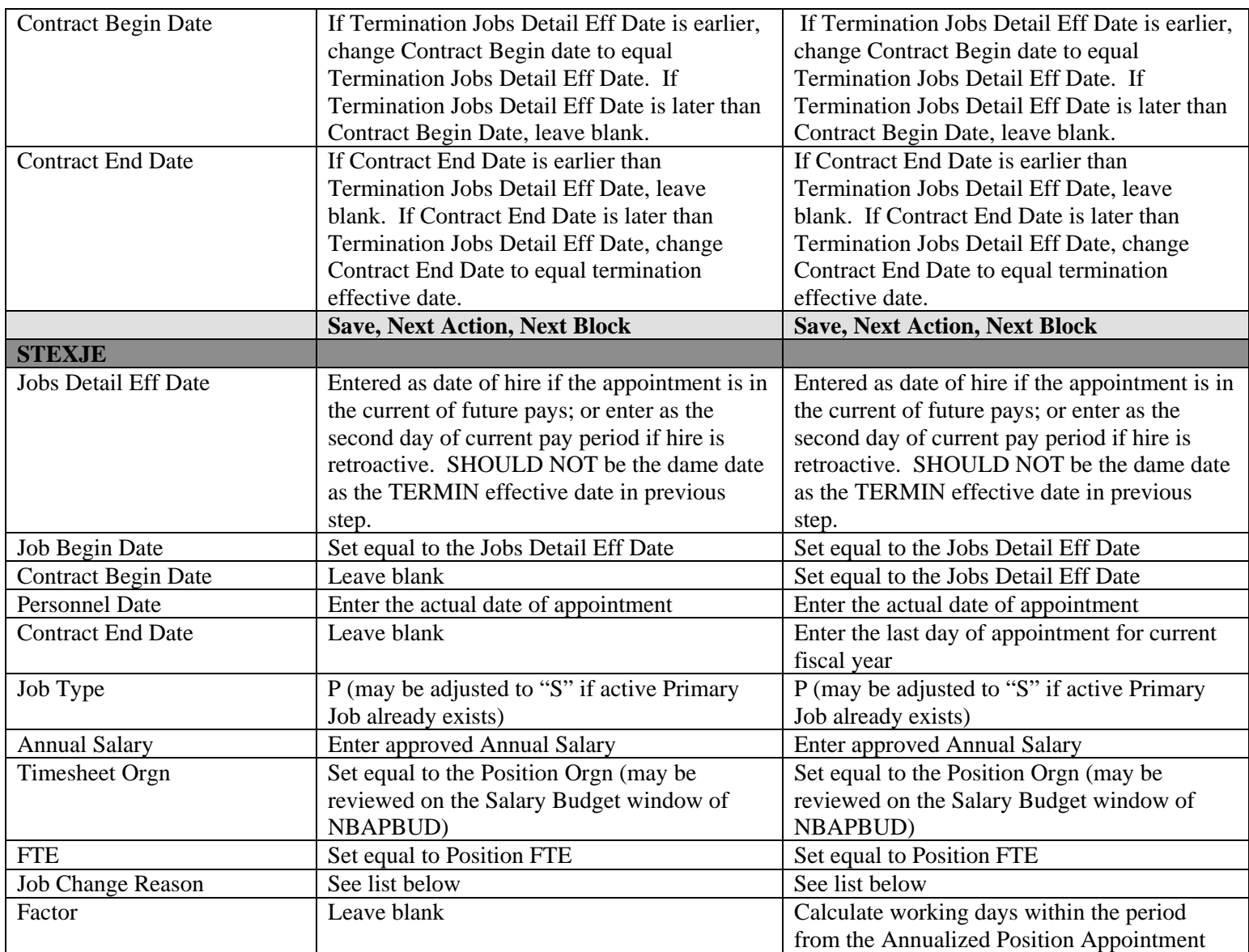

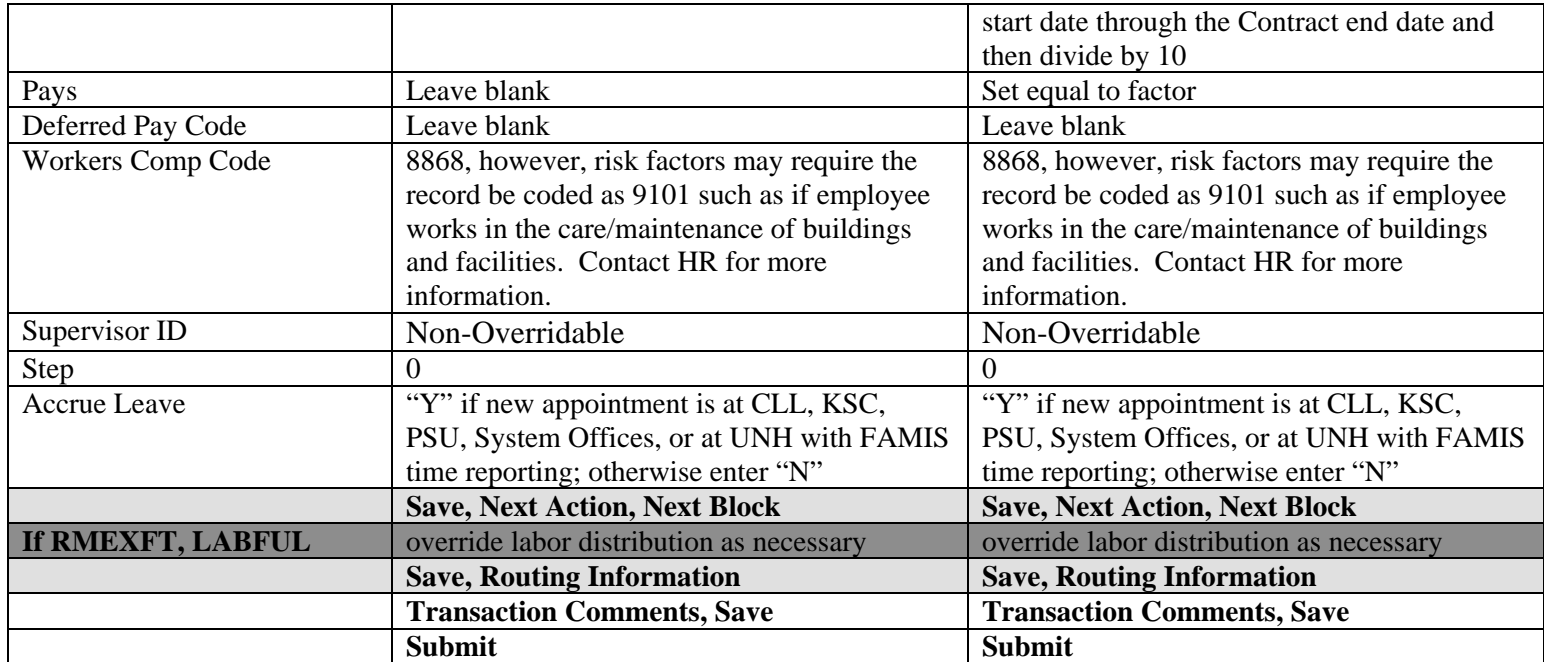

Notes: Campus HR approver should review employee appointment information for prior service issues; at UNH, note District entry needed for Pat Council Districts; confirm PEAEMPL ECLS selection is appropriate for overall status activity; adjusting PEAEMPL Home Org assignment to match new status timesheet org assignment. If a change to the PEAEMPL ECLS is warranted, the HR response may require adjustments to deductions and leave balances.